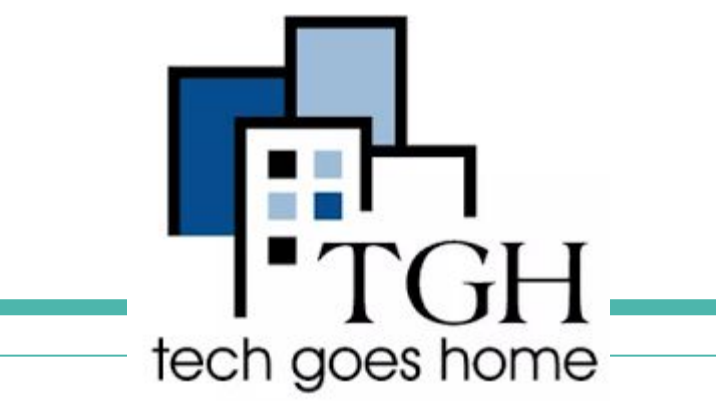

# **Google Classroom for Instructors**

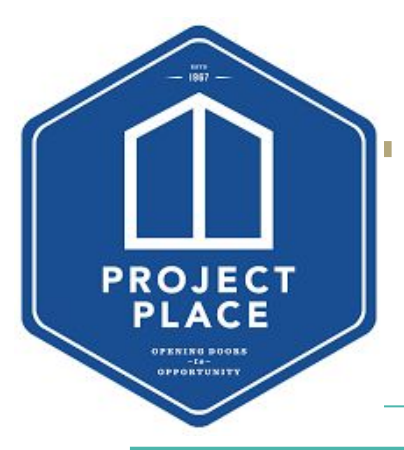

Tech Goes Home Webinar by Victoria Patlajan

Welcome! You are muted. If you need subtitles please use the link in the chat. We will get started in just a moment!

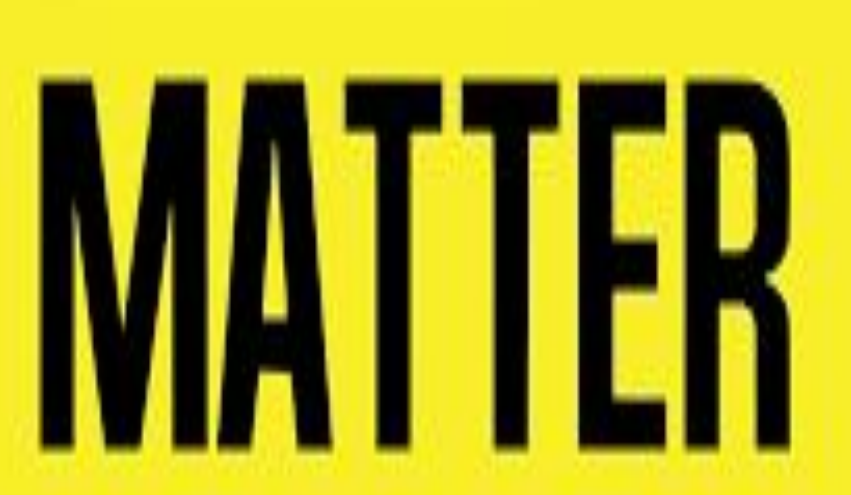

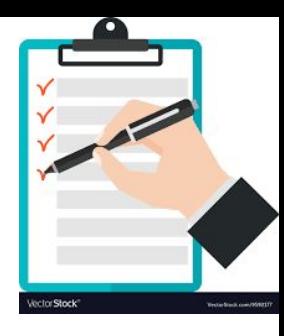

# **Agenda**

- ❏ How to Use Zoom
- ❏ Icebreaker
- What is Google Classroom and Why Use It
- ❏ Creating your first classroom
- ❏ Adding Classwork
- ❏ The Stream
- ❏ Grading in Google Classroom
- ❏ How to train students/parents on Google Classroom
- ❏ Closing and Questions

### Zoom Controls

- **Gallery View at top right** will let you see others
- You'll be muted, but please unmute yourself to ask a question.
- You can also use the chat to ask questions. My assistant will keep an eye on it.
- Check the chat for information about subtitles and dialing in by phone.

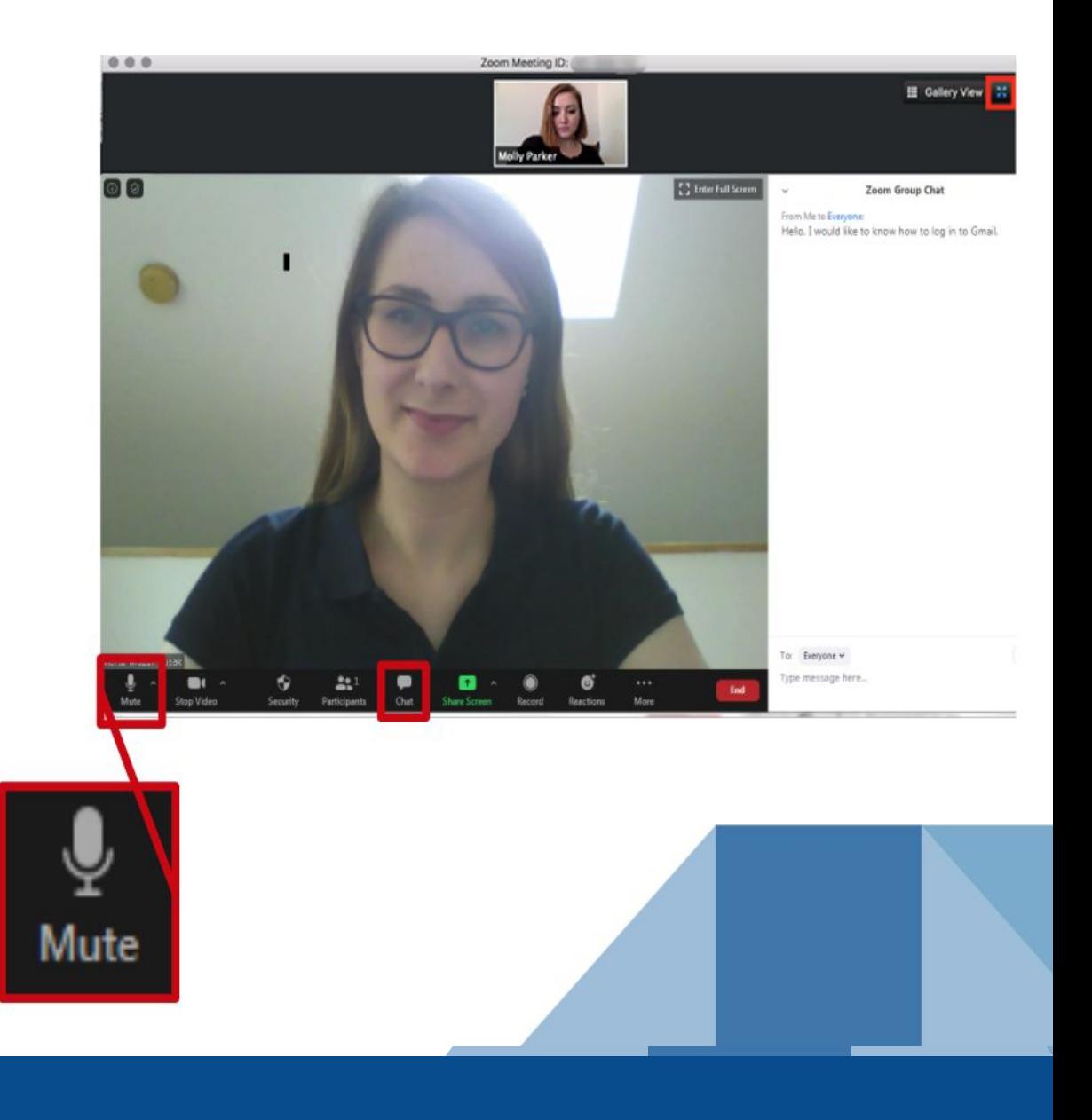

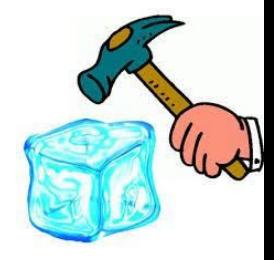

## **Icebreaker!**

### **Have you ever used Google Classroom before? How would you like to use it in your future instruction?**

# **What is Google Classroom and Why Use it**

#### **The What:**

Google Classroom is a free web service developed by Google for schools and organizations that aims to simplify creating, distributing, and grading assignments.

#### **The Why:**

- ❏ Easily Integrates with Google Suite
- ❏ Free
- User-Friendly

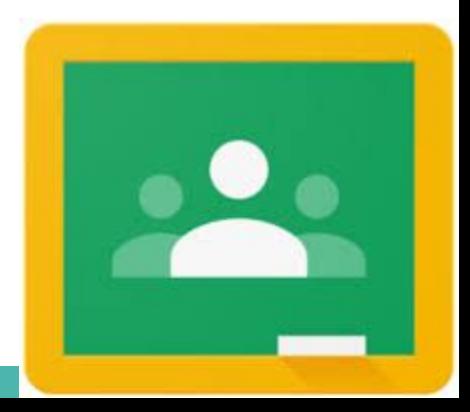

## **Reminders:**

- ❏ Make sure you organize all assignments with topics.
- ❏ Recommend that you give a point value to all work to incentivize completion.
- ❏ Make sure students understand expectations of using google classroom.
- ❏ Recommendation: unsubscribe from notifications to your Google Classroom

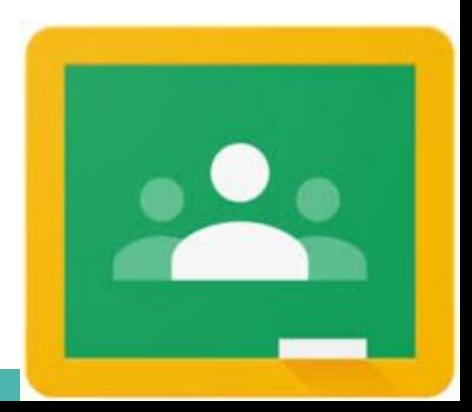

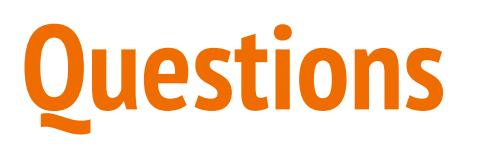

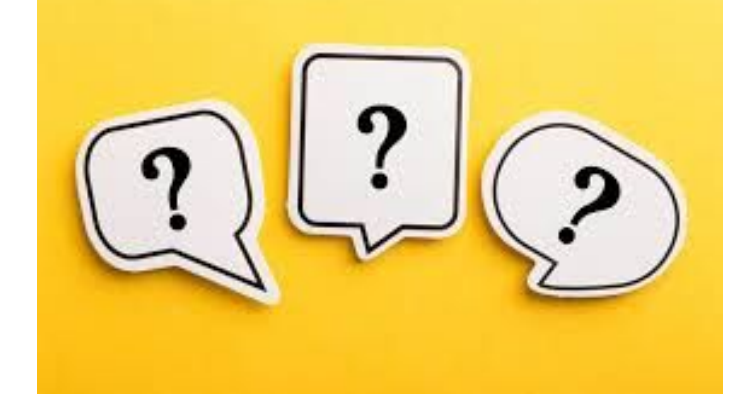

I will be staying for Q&A! If you don't have any questions, feel free to sign off at this time.

Visit <https://www.techgoeshome.org/>

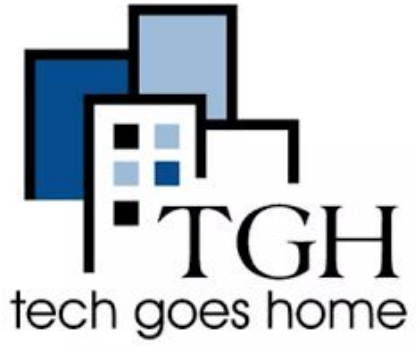

If you or someone you know is interested in Project Place programming, please visit our website: <https://projectplace.org/> and email [clientservices@projectplace.org](mailto:clientservices@projectplace.org)

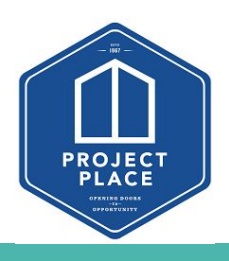